## **Оценка трудозатрат: 118.0 Трудозатраты: 31.0**

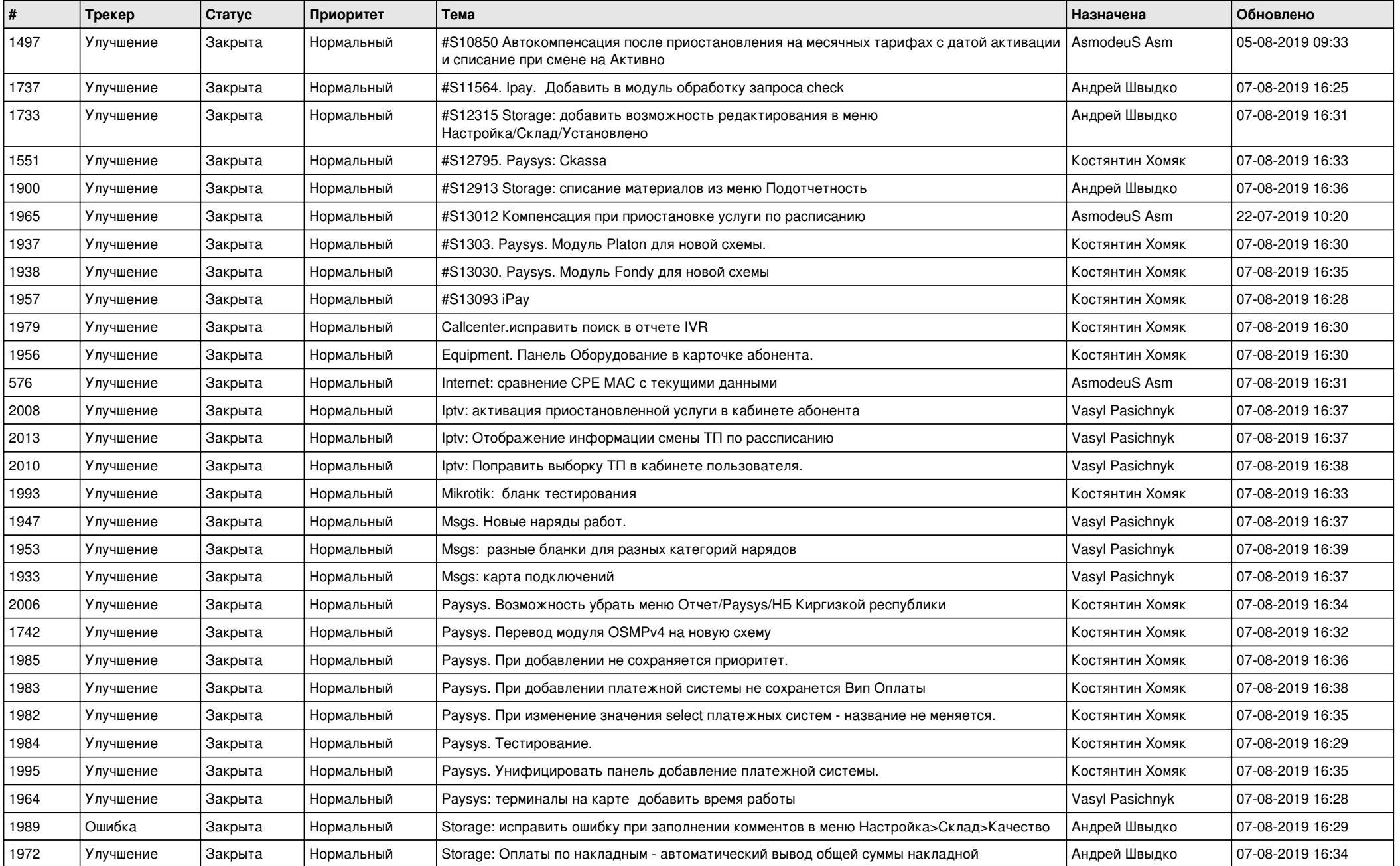

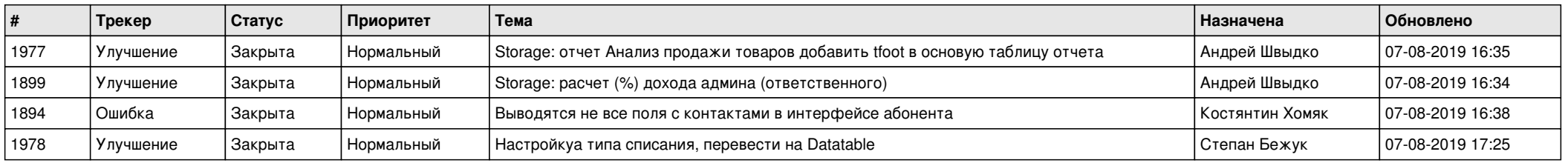